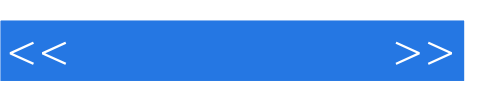

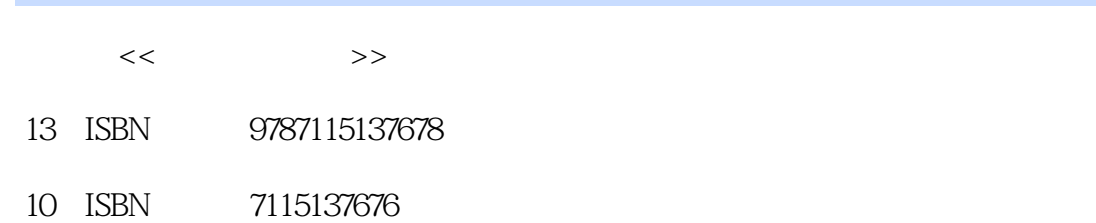

出版时间:2005-10

页数:690

字数:1112000

extended by PDF and the PDF

http://www.tushu007.com

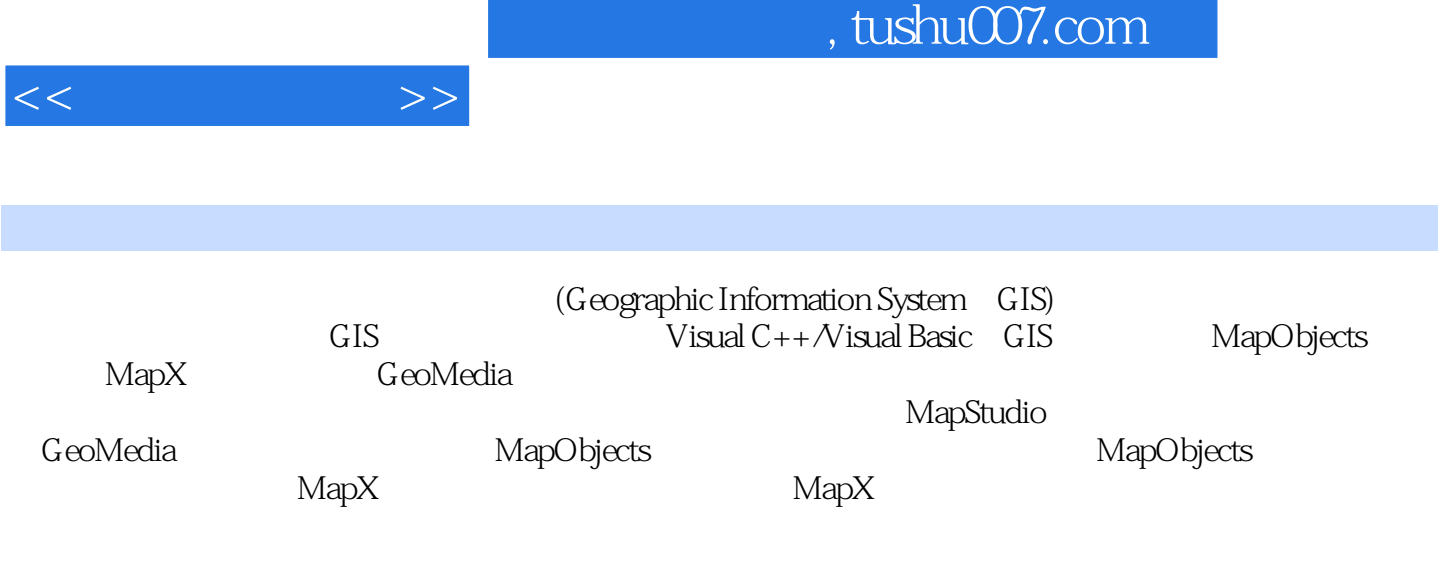

 $GIS$ 

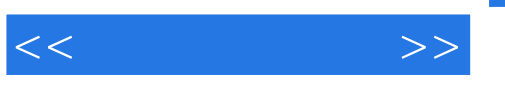

1 GIS 11.1 GIS 11.2 GIS 31.3 GIS 31.4 GIS 61.4.1 Arc/Info 61.4.2 Intergraph GIS 71.4.3 Bentley 81.4.4 MapGIS 91.5 GIS 92 MapObjects 112.1 MapObjects 112.2 MapObjects支持的文件类型 112.2.1 Shape文件 122.2.2 Arc/Info图层 122.2.3 SDE图层 122.2.4 CAD 132.2.5 132.3 MapObjects 142.3.1 142.3.2 152.3.3 162.3.4 162.3.4 162.3.5 162.4 MapObjects 172.4.1 MapObjects 172.4.2 VB MapObjects 182.4.3 写第一个MapObjects程序 192.5 使用图层 212.5.1 MapObjects的图层 212.5.2 添加Shape文件图 212.5.3 SDE 222.5.4 Arc/Info Coverages 232.5.5 CAD 242.5.6 242.5.7 Map Control 252.5.8 Map Control 252.6 252.6.1 Refresh 262.6.2 262.6.3 262.6.3 272.64 变Map Control的当前显示范围 272.6.5 动态跟踪图层 312.7 几何对象 322.7.1 点对象 322.7.2 点集 332.7.3 矩形对象 332.7.4 线对象 342.7.5 多边形对象 352.7.6 椭圆对象 362.7.7 空 362.7.8 —— 402.8 402.8 462.8.1 Symbol 462.8.2 Renderer 492.8.3 ValueMapRenderer 512.8.4 ClassBreaksRenderer 532.8.5 DotDensityRenderer 582.8.6 ChartRenderer 602.8.7 LaberRenderer LabelPlacer 612.8.8 EventRenderer 702.8.9 ZRenderer 792.8.10 GroupRenderer<br>862.8.11 DrawShape DrawText 892.8.12 922.9 862.8.11 DrawShape DrawText 892.8.12 922.9 922.9 据 942.9.1 DataConnection对象 942.9.2 GeoDataset对象 962.9.3 Recordset对象 962.9.4 查询地 121 3 MapX 1393.1 MapX 1393.2 MapX 1403.2.1 Map 1403.2.2 Layers Layer 1413.2.3 GeoSet 1413.2.4 Dataset 1413.2.5 Annotations 1413.3 MapX 1423.3.1 MapX 1423.3.2 VB MapX 1433.3.3 MapX 1433.4 1453.4.1 MapX 1463.4.2 定GeoSet 1463.4.3 使用属性页添加图层 1473.4.4 使用LayerInfo对象 1473.4.5 控制Layer集合 1483.4.6 1543.4.7 —— Layer 1563.5 MapX 1623.5.1  $T$ hemes  $T$ heme  $1633.5.2$   $1653.5.3$   $1663.5.4$  $1663.55$   $1673.56$   $1673.57$   $1683.58$   $---$ 1693.5.9 1733.6 MapX 1743.6.1 1743.6.2 1783.6.3 1884 GeoMedia 1994.1 GeoMedia 1994.2 GeoMedia的核心产品 2004.2.1 GeoMedia Professional 2004.2.2 GeoMedia WebMap WebMap Pro 2014.3 GeoMedia 2014.4 GeoMedia 2024.5 GeoMedia —— and 2048.5 MapStudio 2085.1 MapStudio 2085.2 MapStudio系统的特点与功能 2085.3 MapStudio系统的架构及实现 2105.3.1 硬件平台 2105.3.2 消防管理系统的结构概述 2105.3.3 MapStudio系统的开发流程 2115.3.4 MapStudio系 统的分层结构 2125.3.5 MapStudio系统的工作流程 2135.3.6 用面向对象的思想理解MapStudio系统 类 2135.3.7 MapStudio的主要基类程序实现 2215.4 MapStudio地图系统的模块设计 2355.4.1 系  $2355.42$   $2455.4.3$   $2775.4.4$   $3165.4.5$  $\frac{3215.46}{326.12}$  346 6 GeoMedia 3626.1<br>3626.2.1 3626.2.2  $3626.2$   $3626.2.1$   $3626.2.2$ 3636.3 3646.3.1 3646.3.2 GIS 3646.3.3  $3656.4$   $3666.4.1$   $3676.4.2$   $3716.4.3$  $3756.4.4$   $3756.4.5$   $3846.4.6$  $4166.4.7$   $4256.4.8$   $4376.4.9$   $4536.4.10$   $4626.4.11$ 4656.4.12 4676.5 470 7 MapObjects 4727.1 4727.2 4737.2.1 4737.2.2

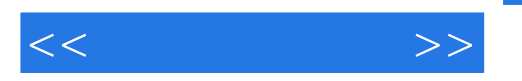

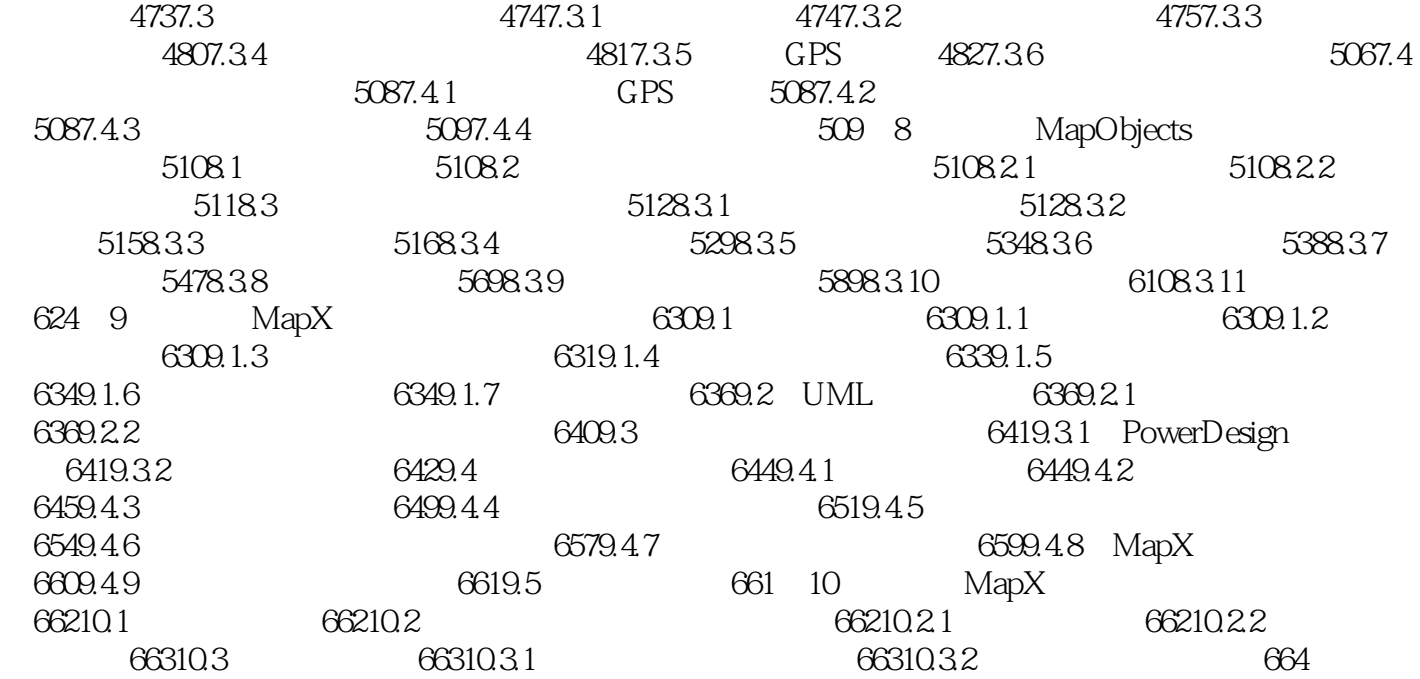

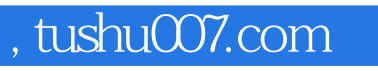

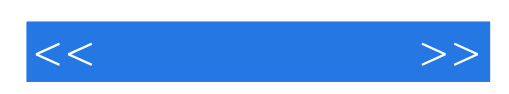

本站所提供下载的PDF图书仅提供预览和简介,请支持正版图书。

更多资源请访问:http://www.tushu007.com